# Struthers City Schools Calendar Introduction & Instructions

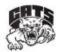

Our district is using "Tandem" to manage all school calendars and events. It will be the place for you to find school event information.

| CATE                                | Today <                                                  | June 2020                                                                                                 | > Monti                                                                   | n Week Day List               | Q Search | Ŷ                                                                                       | Get Updates                                                           |
|-------------------------------------|----------------------------------------------------------|----------------------------------------------------------------------------------------------------|---------------------------------------------------------------------------|-------------------------------|----------|-----------------------------------------------------------------------------------------|-----------------------------------------------------------------------|
|                                     | SUN                                                      | MON                                                                                                    | TUE                                                                       | WED                           | THU      | FRI                                                                                     | SAT                                                                   |
| C. C. Marken                        | 31                                                       | 1                                                                                                    | 2                                                                         | 3                             | 4        | 5                                                                                       | 6                                                                     |
| 919 C                               | JH/HS Periods<br>2,4,6                                   | JH/HS Periods<br>1,3,5,7                                                                                  | JH/HS Periods<br>2,4,6                                                    | JH Drama<br>Production Week   |          | JH/HS Periods 1-7                                                                       | JH/HS Periods<br>2,4,6                                                |
| Struthers City Schools              | JH Drama<br>Production Week<br>RWishart 6:00a<br>Gym Use | JH Drama<br>Production Week<br>MACK PTF E- 8:30a<br>Board meeting.                                        | JH Drama<br>Production Week<br>RWishart 7:00a<br>Gym Use                  | JH Drama 3:00p<br>Performance |          | 3PTS PTF 8:30a<br>Meeting<br>Recurring 10:54a<br>Practice                               | Senior & 8:00a<br>Studio Art Show<br>MACK 8:30a<br>Preschool Last Day |
| Last updated:<br>12/4/2019 11:49 am | test event 12:00p<br>District 1:30p<br>Celebration       | 8:30 - 10:00 a.m.,<br>conference room                                                                     | MACK 4th - 8:30a<br>6th Grade Track<br>Meet, Woolsey<br>Stadium at King's |                               |          | MACK PTF 3:00p - Mrs.<br>New family ice Howla<br>cream social, 3:00 -<br>4:00 p.m., MPR | · · · · · · · · · · · · · · · · · · ·                                 |
| 🚍 Calendar                          | Day/Retirement<br>Reception                              | MACK 4th 2:00p<br>Gr. Marketplace,<br>MPR, 2-2:30 p.m.                                                    | School, 8:30 - 2:30<br>p.m.                                               |                               |          | BCS 6:30p<br>Booster's Meeting                                                          | Chapel, 8:35-9:15,<br>MPR                                             |
| 🐏 Sign In                           |                                                          | JH Drama 7:30p                                                                                            | JH Drama 7:30p<br>Performance                                             |                               |          | JH Choir/JH 7:30p<br>Band Concert                                                       | VPG Meeting 1:00p                                                     |
| Sign in                             |                                                          | Performance                                                                                               | Performance                                                               |                               |          |                                                                                         | Bellevue 6:30p<br>Community Band                                      |
|                                     |                                                          |                                                                                                    |                                                                           |                               |          |                                                                                         | HS 7:30p<br>Instrumental<br>Concert                                   |
|                                     | 7                                                        | 8                                                                                                    | 9                                                                         | 10                            | 11       | 12                                                                                      | 13                                                                    |
|                                     | JH/HS Periods<br>1,3,5,7                                 | JH/HS Periods<br>2,4,6                                                                                    | JH/HS Periods<br>1,3,5,7                                                  |                               |          | JH/HS Periods 1-7                                                                       | JH/HS Exam<br>Schedule /HS                                            |
|                                     | RWishart 6:00a<br>Gym Use                                | PRESCHOOL 8:30a<br>Last Day - Mrs.                                                                        | MACK Preschool<br>Last Day - Mrs.                                         |                               |          | 8th Grade 9:00a<br>Graduation<br>Rehearsal                                              | Finals1,4,5/JH 1-7<br>MACK: 8:35a                                     |
|                                     | HS Teams 12:50p<br>Mission Experience<br>Meeting         | Kaskes, Mrs.<br>Holmgren, Mrs.<br>Ribera<br>3PTS Chapel <b>8:45a</b><br>HS Choral <b>7:30p</b><br>Concert | Kelly/Mrs. Wasson<br>RWishart <b>7:00a</b>                                |                               |          | 3PTS 9:30a<br>Kindergarten Field                                                        | Chapel, 8:35-9:15,<br>MPR                                             |
|                                     |                                                          |                                                                                                    | Gym Use                                                                   |                               |          | Trip                                                                                    | Bellevue 6:30p<br>Community Band                                      |
|                                     |                                                          |                                                                                                    | MACK PTF 8:30a<br>Meeting, 8:30 -<br>10:00 a.m., Library                  |                               |          | Recurring 10:54a<br>Practice                                                            | Elementary 7:00p<br>BAND Concert                                      |
|                                     |                                                          |                                                                                                    |                                                                           |                               |          | 8th Grade 7:00p<br>Graduation<br>Ceremony                                               | DAND COncert                                                          |
|                                     | 1.4                                                      | 10                                                                                                    | 14                                                                        | 17                            | 10       | 10                                                                                      | 20                                                                    |

### Sign up for a free account to get these great benefits:

- \* Filter the calendar to only show the events that are important to you
- \* Import events into your personal calendar like Outlook, Google, Apple, Yahoo and more
- \* Receive email & text message notifications when events change
- \* Get directions and a map to event locations

The Struthers City Schools calendar can be found at http://football.struthers.tandem.co

#### Set up a User Account:

- 1. Click Sign In (located on the left side of the Tandem calendar)
- 2. Click Sign Up
- 3. Enter your email address, first and last name.

4. You will receive an email with a link to activate your account. (Don't forget to check your junkmail folder if you can't find it)

- 5. Click on the "Activate Account" link provided in the email.
- 6. When the Account Activation screen opens, you are only required to complete the fields that are in Bold text. All

other fields are optional.

- 7. Enter a password (there are no restrictions)
- 8. Click the "Activate" button at the bottom of the page
- 9. Sign into the calendar with your email address and password

### My Schedule - Your personal headquarters for the Tandem calendar:

|                                     | L My Schedule                     |                                |            |                              |  |  |  |
|-------------------------------------|-----------------------------------|--------------------------------|------------|------------------------------|--|--|--|
|                                     | Member Events [No Events]         |                                |            |                              |  |  |  |
| Struthers City Schools              | Followed Events *                 |                                |            | subscribe                    |  |  |  |
| Last updated:<br>12/4/2019 11:49 am | Name                              | Date Start                     | Time Start | Location                     |  |  |  |
|                                     | HS Girls BB Practice              | 12/19/2019 <mark>(</mark> Thu) | 12:30 pm   | Clyde Hill Edwards Gymnasium |  |  |  |
| 🚍 Calendar                          | HS Girls Basketball JV vs BHS     | 12/20/2019 (Fri)               | 5:00 pm    | Clyde Hill Edwards Gymnasium |  |  |  |
|                                     | HS Girls BB Practice              | 12/26/2019 (Thu)               | 2:00 pm    | Clyde Hill Edwards Gymnasium |  |  |  |
| Reports                             | HS Girls BB Practice              | 01/03/2020 (Fri)               | 3:15 pm    | Clyde Hill Edwards Gymnasium |  |  |  |
| +® Qian In                          | HS Girls Basketball JV @ Meridian | 01/03/2020 (Fri)               | 4:00 pm    | Meridian High School         |  |  |  |

After signing in to the Tandem calendar, check out the "My Schedule" tab.

The **Member Events** area will populate with upcoming events for any group that the district staff has assigned you as being a member.

The Followed Events area will populate with upcoming events for any Groups or Facilities you are following.

Use the **Subscribe** button to set up a sync of these events into your personal calendar.

Note: Click the Gear icon to add or remove Groups and Facilities from your followed list.

## Following Groups & Facilities:

You can manage the Groups & Facilities that you are Following by clicking on Your Name, then My Profile:

|                                                                                                    | L My Profile                                                                         |  |  |  |  |  |
|----------------------------------------------------------------------------------------------------|--------------------------------------------------------------------------------------|--|--|--|--|--|
| S. C. S. C. | My Associations                                                                      |  |  |  |  |  |
|                                                                                                    | Group Follower edit                                                                  |  |  |  |  |  |
| Struthers City Schools                                                                                                    | HS Boys Baseball Varsity<br>HS Girls Basketball JV                                   |  |  |  |  |  |
| Last updated:<br>12/4/2019 11:49 am                                                                                                    | My Event Requests<br>A list all my requested events and changes.                     |  |  |  |  |  |
| 🗐 Calendar                                                                                                    | A list all my facility rental requests and changes.                                  |  |  |  |  |  |
| - Collapse                                                                                                    | Event Templates<br>Create and manage your event templates for faster event creation. |  |  |  |  |  |
| 👤 My Profile                                                                                                    | Event Reminders<br>Manage your event reminders.                                      |  |  |  |  |  |
| (\$) Upgrade                                                                                                    | Manage your event reminders.                                                         |  |  |  |  |  |
| Help                                                                                                    | Followed Events<br>A list of your followed events on the calendar.                   |  |  |  |  |  |
| () Sign Out                                                                                                    |                                                                                      |  |  |  |  |  |
| 👤 Demo User 🗸 🗸                                                                                                    | Profile<br>Change your address, name, phone, and other details about yourself.       |  |  |  |  |  |
|                                                                                                    | Na Drafaranasa                                                                       |  |  |  |  |  |

## Manage your Email and Text Message Preferences:

- 1. Click on My Profile > Preferences
- 2. Check the boxes if you would like to receive Email Updates and/or Reminders.
- 3. Check the boxes if you would like to receive Text Message (Phone Delivery) Updates and/or Reminders
- 4. Scroll to the bottom and click "Update Preferences"

Note: If you see a "My Associations" area use the edit link to add or remove Groups and Facilities from your followed list.